# **Notiziario Breve n. 11**

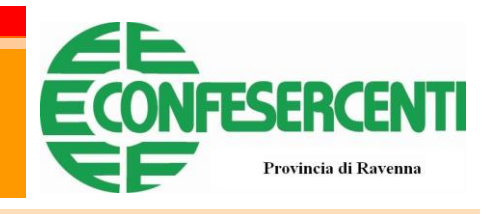

## **29 novembre 2019**

<span id="page-0-2"></span><span id="page-0-1"></span><span id="page-0-0"></span>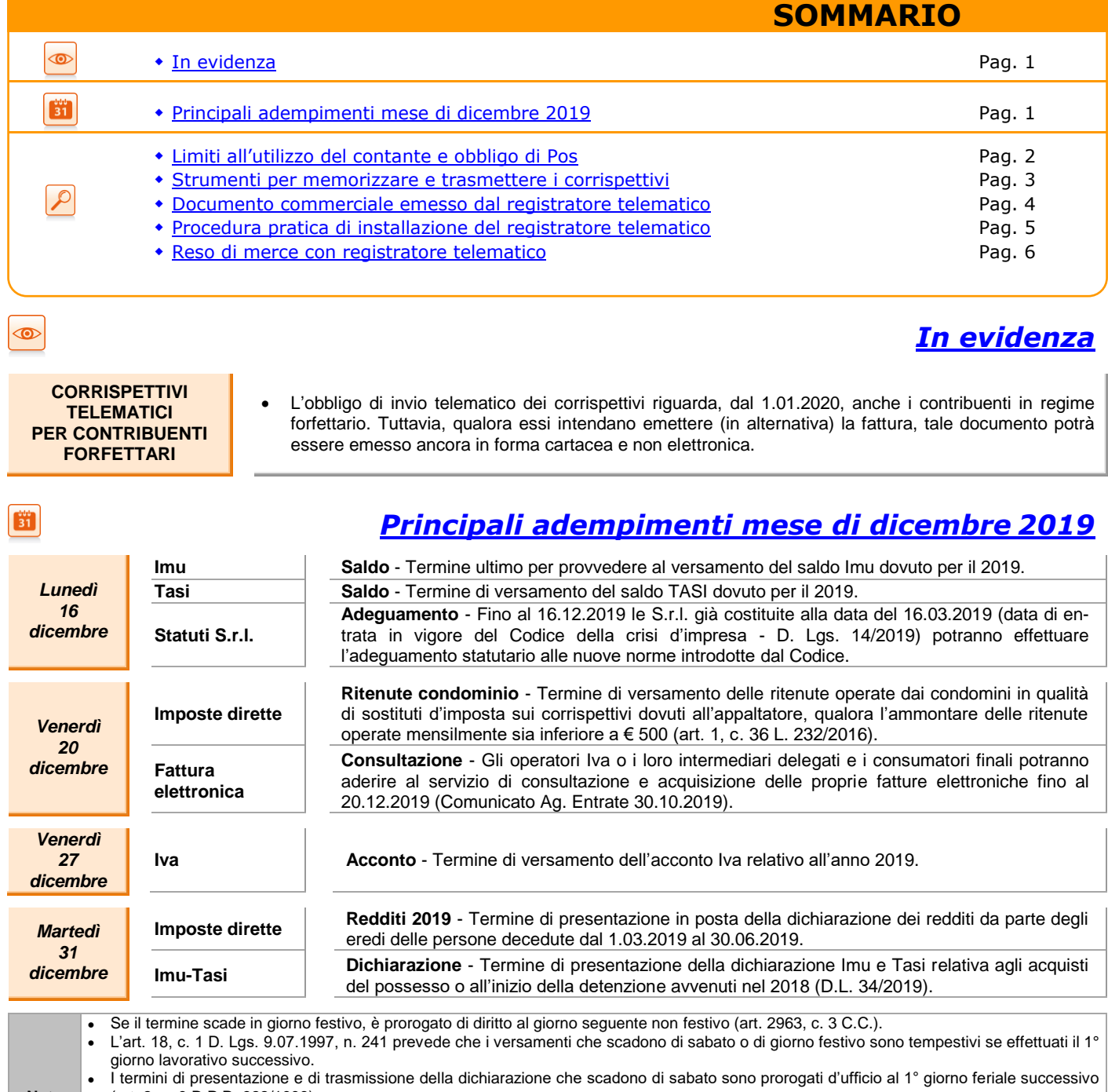

**Nota** (art. 2, c. 9 D.P.R. 322/1998). Gli adempimenti e i versamenti previsti da disposizioni relative a materie amministrate da articolazioni del Ministero dell'Economia e delle Finanze, comprese le Agenzie fiscali, ancorché previsti in via esclusivamente telematica, ovvero che devono essere effettuati nei confronti delle medesime articolazioni o presso i relativi uffici, i cui termini scadono di sabato o di giorno festivo, sono prorogati al 1° giorno lavorativo successivo [art. 7, c. 2, lett. l) D.L. 13.05.2011, n. 70].

### **29 novembre 2019**

Notiziario Breve n. 11

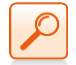

<span id="page-1-0"></span>*Limiti all['utilizzo del contante](#page-0-2) e obbligo di Pos*

*L'art. 18 D.L. 124/2019 ha introdotto modifiche all'art. 49 D. Lgs. 231/2007, volte a ridurre progressivamente, dapprima a € 2.000 e successivamente a € 1.000 la soglia che limita le transazioni in denaro contante che possono essere effettuate al di fuori del circuito degli intermediari bancari e finanziari abilitati. Inoltre, ha introdotto, dal 1.01.2020, specifiche sanzioni in caso di mancata accettazione di pagamento tramite Pos, nonché un credito d'imposta pari al 30% delle commissioni addebitate sugli incassi tramite Pos.*

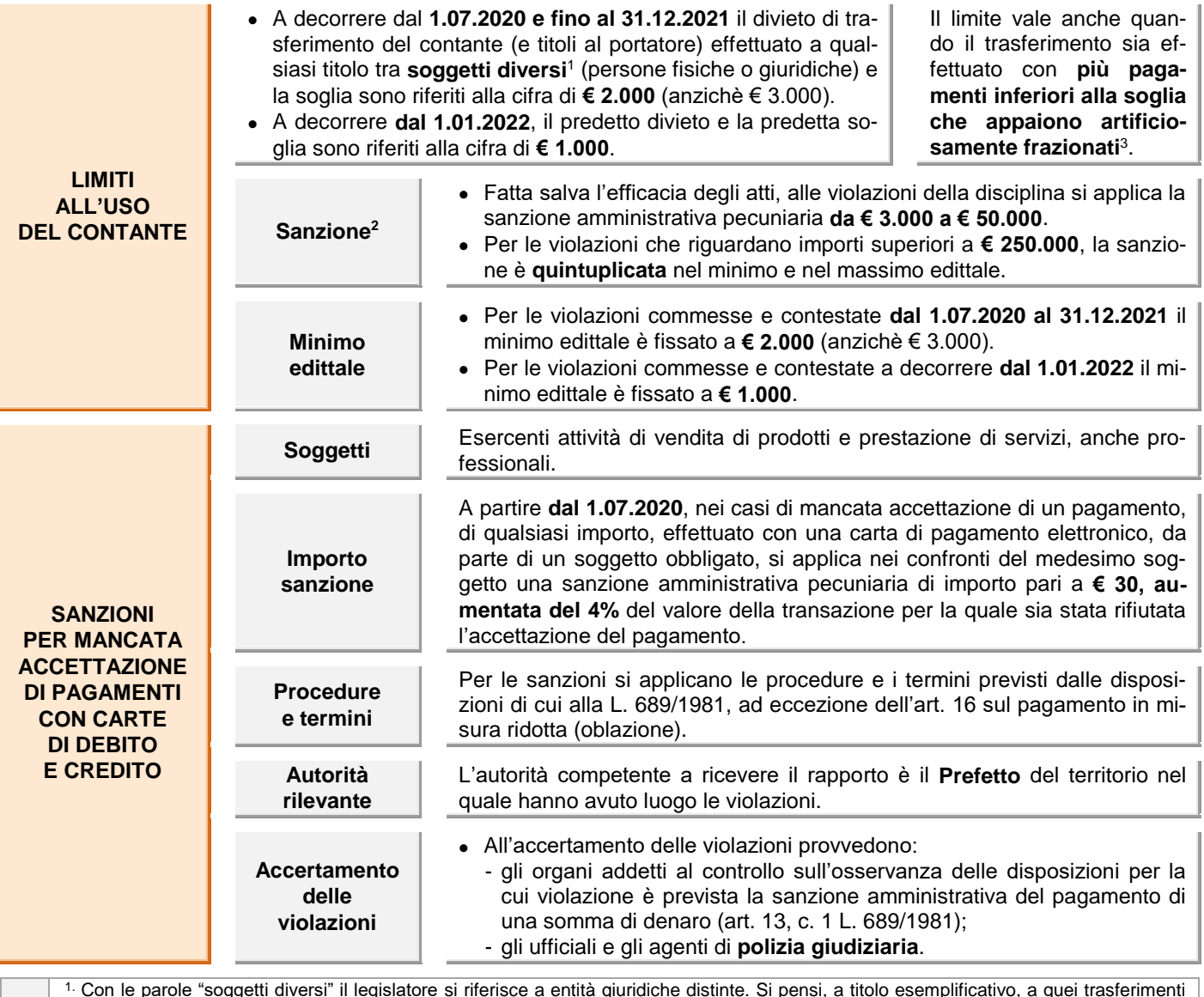

1. Con le parole "soggetti diversi" il legislatore si riferisce a entità giuridiche distinte. Si pensi, a titolo esemplificativo, a quei trasferimenti intercorsi **tra due società**, o **tra il socio e la società** di cui questi fa parte, o tra società controllata e società controllante, o tra legale rappresentante e socio o tra due società aventi lo stesso amministratore, o ancora tra una ditta individuale ed una società, nelle quali le figure del titolare e del rappresentante legale coincidono, per acquisti o vendite, per prestazioni di servizi, per acquisti a titolo di conferimento di capitale, o di pagamento dei dividendi. Inoltre, è possibile prelevare o versare in banca contante di importo pari o superiore al limite sul proprio conto corrente, in quanto ciò non configura un trasferimento tra soggetti diversi (Faq Mef).

<sup>2.</sup> Nella violazione sono coinvolti entrambi i soggetti che hanno effettuato il trasferimento. Non solo, quindi, il soggetto che effettua la dazione di denaro ma anche quello che lo riceve, detto altrimenti anche colui che "subisce l'azione", che ha contribuito ad eludere e vanificare il fine della legge (Faq Mef).

**Note** 3. Il divieto è riferito al valore complessivo da trasferire; quindi, riguarda, in via generale, il trasferimento in unica soluzione di valori di importo pari o superiore al limite, a prescindere dal fatto che il trasferimento sia effettuato mediante il ricorso ad uno solo di tali mezzi di pagamento, ovvero quando il suddetto limite venga superato cumulando contestualmente le diverse specie di mezzi di pagamento. Non è ravvisabile la violazione nel caso in cui il trasferimento, considerato nel suo complesso, consegua alla somma algebrica di una pluralità di imputazioni sostanzialmente autonome, tali da sostanziare operazioni distinte e differenziate (ad es. singoli pagamenti effettuati presso casse distinte di diversi settori merceologici nei magazzini "cash and carry") ovvero nell'ipotesi in cui una pluralità di distinti pagamenti sia connaturata all'operazione stessa (ad es. contratto di somministrazione) **ovvero sia la conseguenza di un preventivo accordo negoziale tra le parti (es.: pagamento rateale)**. In tali ultime ipotesi rientra, comunque, nel potere dell'Amministrazione **valutare, caso per caso, la sussistenza di elementi tali da configurare un frazionamento realizzato con lo specifico scopo di eludere il divieto legislativo** (Faq Mef).

## **29 novembre 2019**

<span id="page-2-0"></span> $\mathcal O$ 

Notiziario Breve n. 11

## *[Strumenti per memorizzare](#page-0-2) e trasmettere i corrispettivi*

*Chi effettua operazioni di "commercio al minuto e attività assimilate", per le quali non è obbligatoria l'emissione della fattura (se non richiesta dal cliente), deve certificare i corrispettivi tramite memorizzazione e trasmissione telematica degli stessi all'Agenzia delle Entrate. Questo obbligo è già scattato per chi nel 2018 ha realizzato un volume d'affari superiore a € 400.000. Per gli altri operatori economici decorrerà a partire dal 1.01.2020.*

*Tra i soggetti interessati, oltre ai commercianti, rientrano quelli che attualmente emettono ricevute fiscali (artigiani, alberghi, ristoranti, ecc.). Per il consumatore cambia poco: non riceverà più uno scontrino o una ricevuta ma un documento commerciale, che non ha valore fiscale (salvo indicazione di ulteriori dati) ma che potrà essere conservato come garanzia del bene o del servizio pagato, per un cambio merce, ecc.*

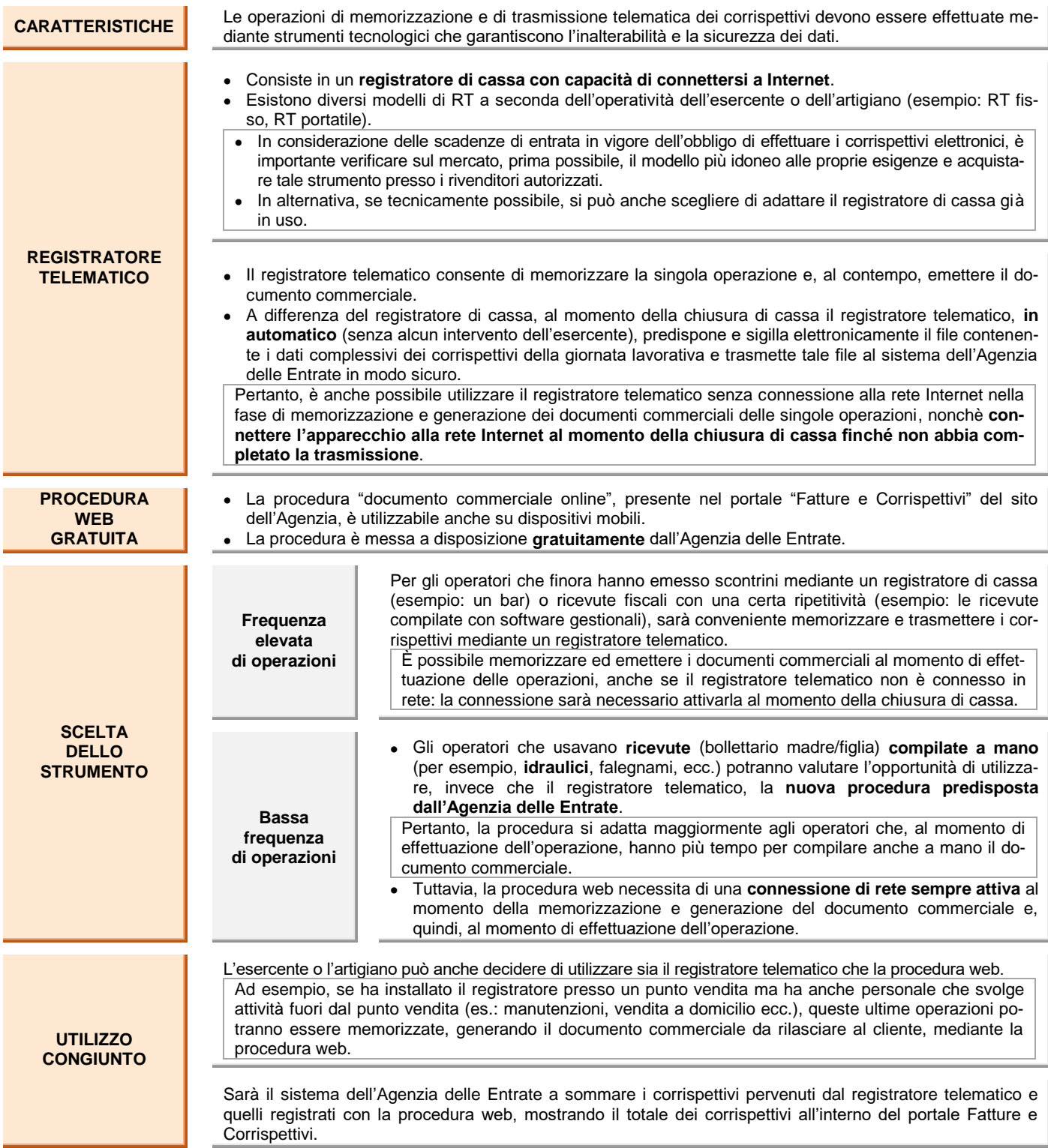

## Notiziario Breve n. 11

**29 novembre 2019**

 $| \bullet \rangle$ 

# <span id="page-3-0"></span>*[Documento commerciale emesso dal](#page-0-2) registratore telematico*

*La memorizzazione elettronica e la trasmissione telematica dei corrispettivi giornalieri sostituiscono la modalità di assolvimento dell'obbligo di certificazione fiscale dei corrispettivi mediante ricevuta e scontrino fiscale. Resta comunque fermo l'obbligo di emissione della fattura su richiesta del cliente. I registratori telematici sono in grado di stampare, anche virtualmente, il documento commerciale definito dal decreto ministeriale, rispettando il layout di stampa definito nell'allegato "Allegato - Layout documento commerciale".*

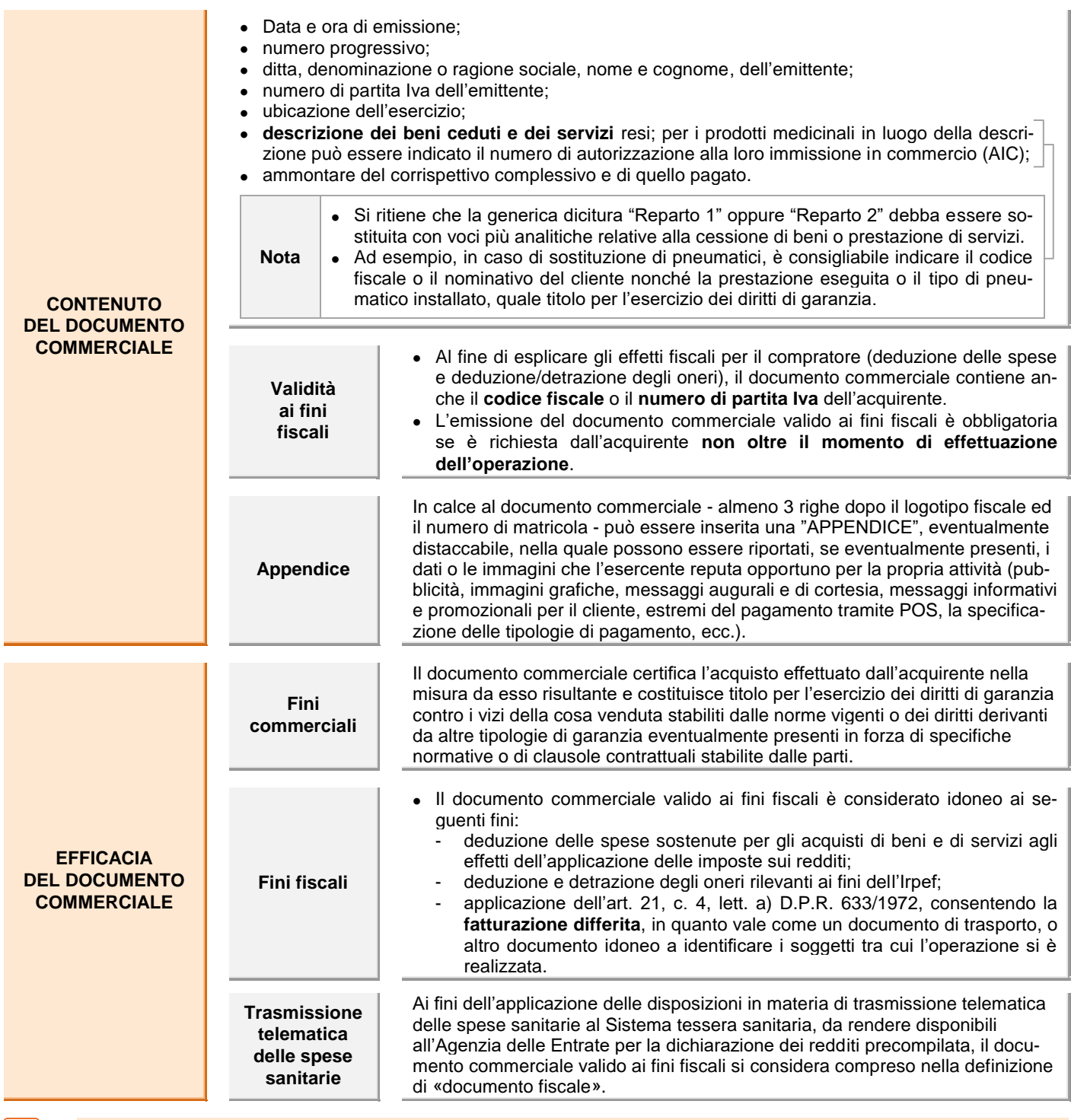

**[ESEMPIO DI DOCUMENTO COMMERCIALE PRODOTTO IN FORMATO PDF DAL PORTALE](https://pdf.ratiosfera.it/dwn-flz.php?i=NTMzODM=&x=rdx) "FATTURE E CORRISPETTIVI"**

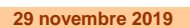

 $\mathcal{O}$ 

Notiziario Breve n. 11

## <span id="page-4-0"></span>*Procedura [pratica di installazione del registratore telematico](#page-0-2)*

*Dopo che il cliente ha selezionato l'installatore del nuovo registratore telematico, deve porre in essere alcune attività finalizzate all'accreditamento nel sito "fatture e corrispettivi" dell'agenzia delle entrate e scaricare il QR Code abbinato. Si sintetizzano le diverse fasi operative che possono interessare l'esercente e/o il consulente fiscale.*

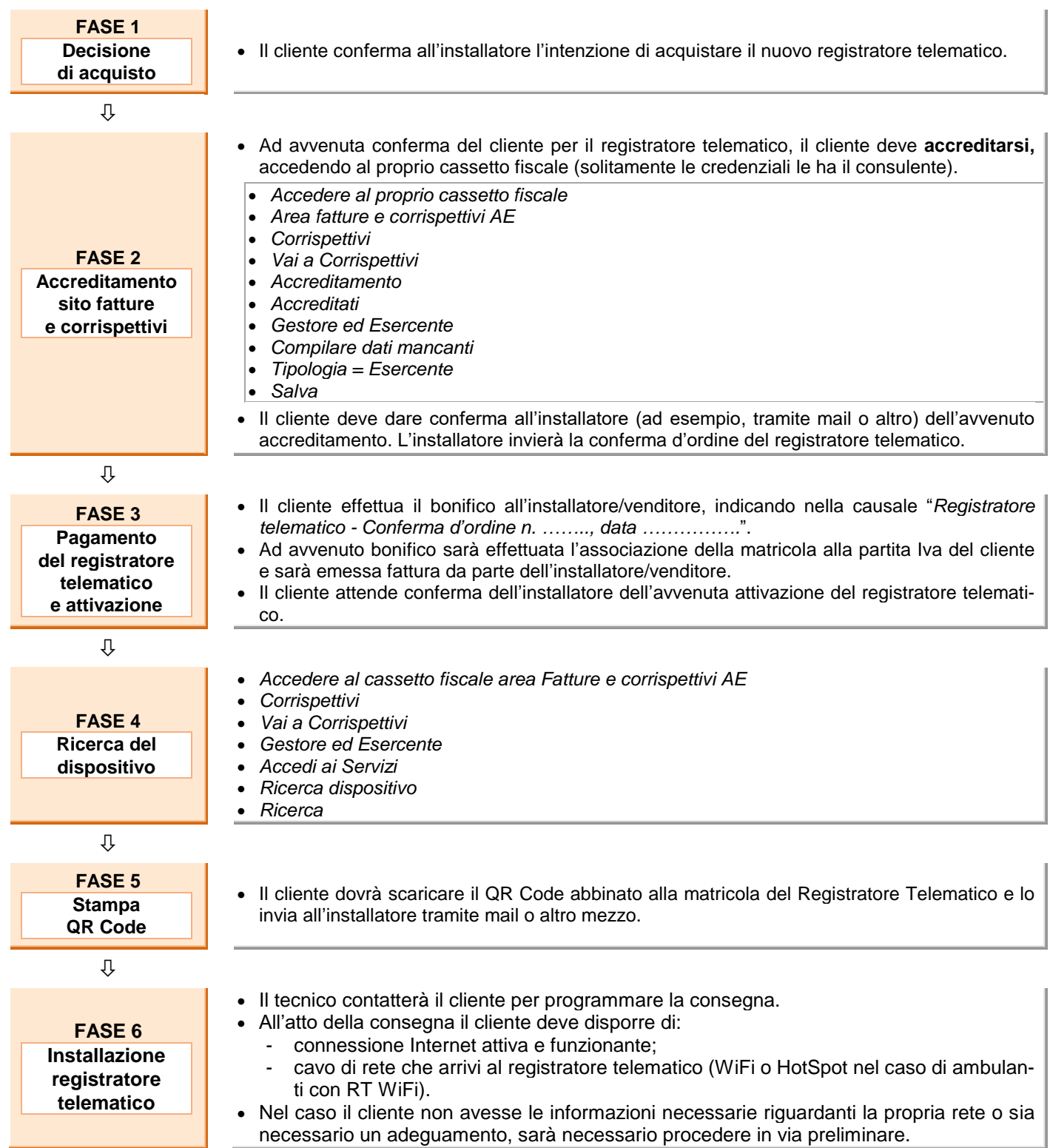

## **29 novembre 2019**

<span id="page-5-0"></span> $\mathcal{L}$ 

Notiziario Breve n. 11

# *Reso [di merce con registratore telematico](#page-0-2)*

*Il registratore telematico può disporre anche di funzioni per la correzione di operazioni effettuate prima dell'emissione del documento; successivamente, deve essere utilizzato solo il documento commerciale emesso per annullo o per reso merce. Per favorire tale procedura, il registratore telematico consente la ricerca nella memoria permanente di dettaglio con riferimento al documento commerciale principale, che deve essere correlato all'operazione di reso. Tale pratica, infatti, è consentita se è possibile ricostruire l'intero iter dell'operazione, con la messa a disposizione di tutti gli elementi che servono a correlare la restituzione del bene ai documenti probanti l'acquisto originario. Il registratore, in tale ipotesi, emette il documento commerciale per reso merce. Le medesime funzionalità sono disponibili sul portale dell'Agenzia delle Entrate "Fatture e corrispettivi".*

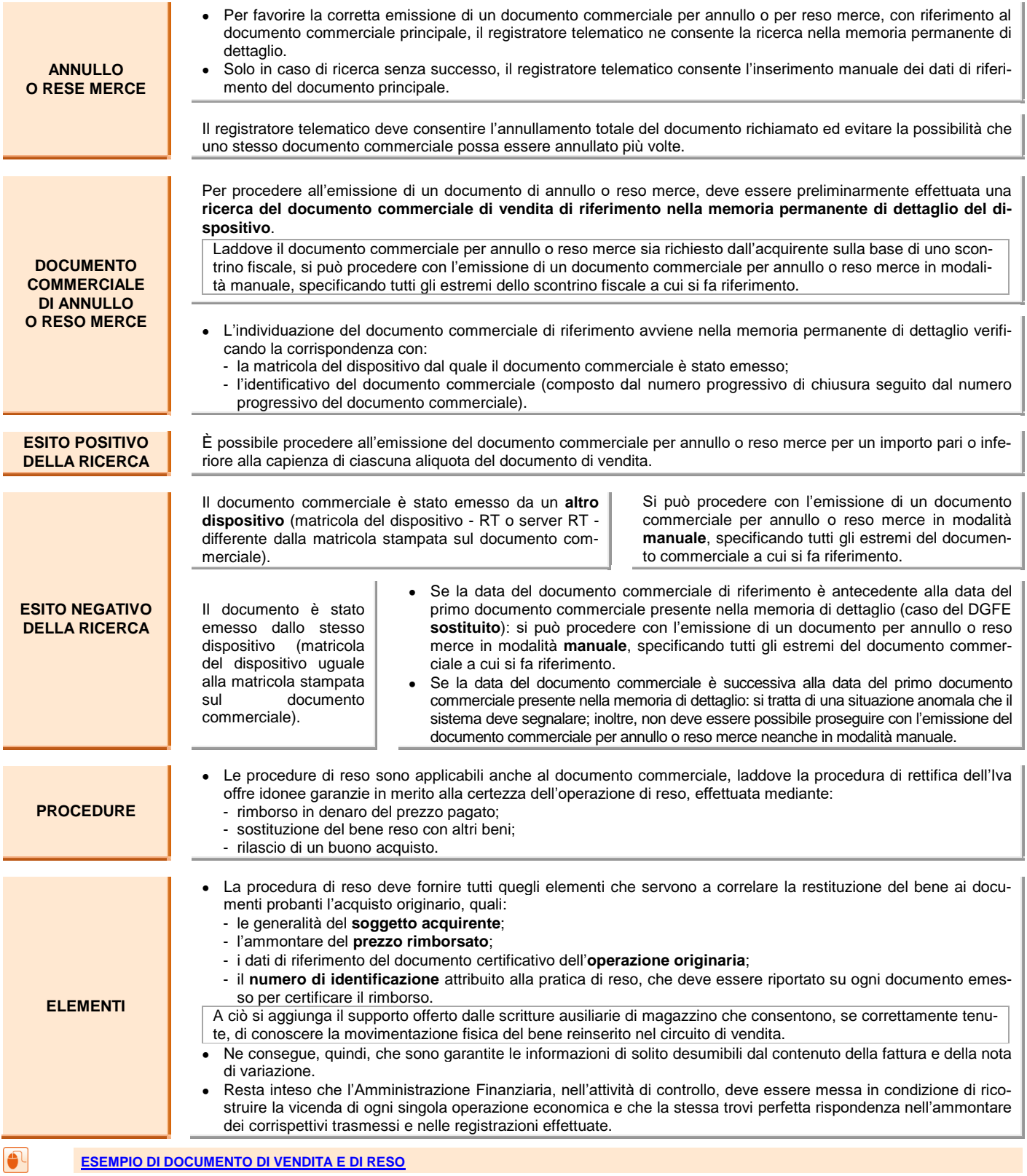